*Feladat:* Adott egy szekvenciális file (megengedett művelet az *sx*, *dx*, *x* : read), ami egy bank tranzakcióit tartalmazza: egy ügyfél adatait tartalmazó rekord után olyan rekordok következnek, amelyek az ügyfél tranzakcióit írják le.

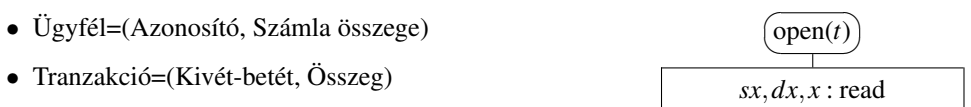

Állítsuk elő azt a file-t, ami az ügyfeleknek a bankban levő pillanatnyi összegeit tartalmazza az ügyfél típusú rekordokban!

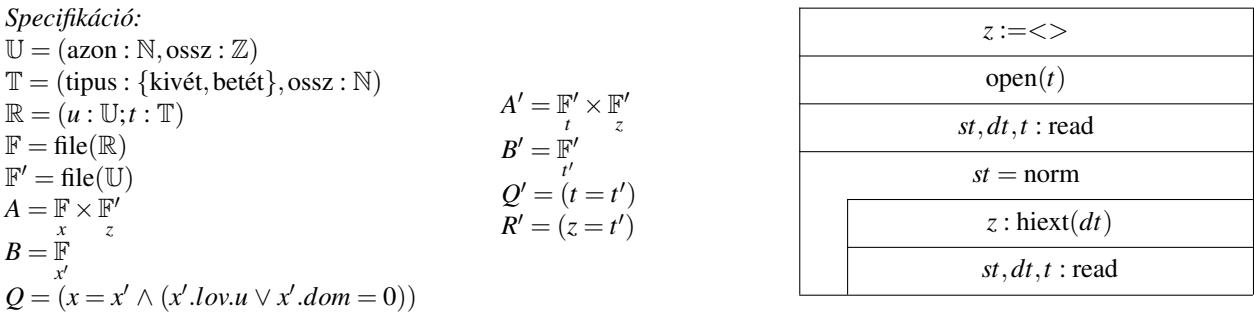

Az előfeltételben szereplő *x<sup>'</sup>.lov.u*. mivel R egy egyesítés, pont azt fejezi ki, hogy a bemeneti file első rekordja ügyfél rekord kell, hogy legyen.

Most azonban át kell térnünk másik állapottérre, mivel a feladatot sokkal könnyebben (egy identikus egyváltozós-egyértékű elemenkénti feldolgozással) meg tudnánk oldani, ha a bemeneti file a jelenlegi állapotot tartalmazná egyszerű ügyfél rekordok formájában.

Lássuk mi a kapcsolat **F** és <mark>F′ között!</mark>

Ehhez először egy  $y \in Y = \text{file}((u : U, t : seq(T)))$  file-á transzformáljuk  $F$ -et, ezen file lényege, hogy minden egyes ügyfélhez egy rekordot tartalmaz, amely rekord első komponense az ügyél azonosítója és nyitóösszege, második komoponense a tranzakciók sorozata. Azt, hogy az adatok a transzformáció közben nem romlanak el, a seq $(y|\{U,\mathbb{T}\}) = \text{seq}(x|\{U,\mathbb{T}\})$ kikötéssel írjuk le.

Ebből az y-ból már fel lehet írni, hogy miként érhető el t:  $dom(t) = dom(y)$ 

 $∀i ∈ [1, dom(t)] : t_i$ .azon = *y<sub>i</sub>*.*u*.azon ∧ *t<sub>i</sub>*.ossz = *y<sub>i</sub>*.*u*.ossz +  $\sum_{i}^{dom(y_i,t)}$  $\sum$ *j*=1 *y<sub>i</sub>*⋅*t*<sub>*j*</sub>⋅0ssz ∗ ξ(*y<sub>i</sub>*⋅*t<sub>j</sub>*⋅tipus), ahol  $\xi(t) := \begin{cases} -1 & \text{, ha } t = \text{kivét} \\ 1 & \text{he } t = \text{hetét} \end{cases}$ 1, ha  $t = \text{bet\'et}$ 

A *t* absztrakt file invariánsa legyen a következő:  $sx = norm \rightarrow dx.u$ . Ez kezdetben teljesül a *Q* miatt, ha egy olvasást végrehajtunk az open(*t*)-ben.

Az absztrakt read már bonyolultabb:

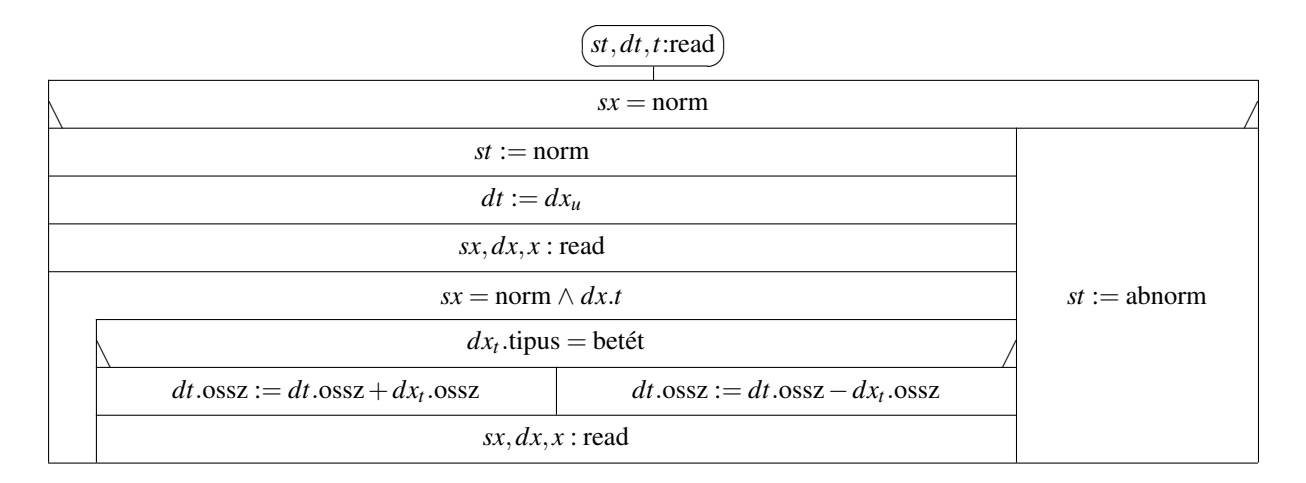